**МРНТИ 20.23.25 УДК 004.652**

#### **https://doi.org/10.51889/2022-2.1728-7901.17**

*Н.К. Мукажанов1\* , А.М. Толегенов<sup>2</sup>*

*<sup>1</sup>Қ.И. Сәтбаев атындағы Қазақ ұлттық техникалық зерттеу университеті, Алматы қ., Қазақстан <sup>2</sup>Нархоз университеті, Алматы қ., Қазақстан \* e-mail: mukazhan@mail.ru*

## **ЛОГИСТИКАЛЫҚ ДЕРЕКТЕРДІҢ КӨП ӨЛШЕМДІ МОДЕЛІН ҚҰРУ ЖӘНЕ ВИЗУАЛИЗАЦИЯЛАУ**

#### *Аңдатпа*

Мақалада логистикалық-ақпараттық жүйе деректерінің көп өлшемді моделін құру және визуализациялау берілген. Логистикалық жүйеде туындайтын сұрақтарға жауап беру үшін қажетті мәліметтерді тиісті формаларда ұйымдастыру және көрсету қажет. Страгетиялық және жедел сұрақтараға жауап беру мақсатында мақалада деректерді түрлі өлшемдерде визуализациялау жолы сипатталады. Мақаланың бірінші бөлімде мәлімттерді визуализациялау тәсілдері айтылып, логистикалық мәліметтерді көп өлшемді гипер текше құрылымына келтіру арқылы түрлі өлшемдерде визуализациялау ұсынылады. Көп өлшемді құрылым мәліметтерді аналитикадық талдауға және түрлі өшемдерде қима түрінде жылдам алуға мүмкіндік береді. Ал, екінші жартысында гипертекше құрымының программалық әзірлемесі беріледі. Программалық әзірлеме қажетті мәліметтерді сақтауға арналған деректер қоймасынан, Kyubit Business Intelligence және Microsoft Analysis Services деректерді талдау қызметтерінде әзірленген аналитикалық құрылымнан және мәліметтерді визуализациялау фомаларынан тұрады.

**Түйін сөздер:** Деректердің көп өлшемді моделі, визуализациялау, деректер қоймасы, логистика, OLAPтехнологиясы, аналитикалық өңдеу.

### *Аннотация*

*Н.К. Мукажанов<sup>1</sup> , А.М. Толегенов<sup>2</sup> <sup>1</sup>Казахский национальный исследовательский технический университет имени К.И.Сатпаева, г. Алматы, Казахстан <sup>2</sup>Университет Нархоз, г. Алматы, Казахстан* **СОЗДАНИЕ МНОГОМЕРНОЙ МОДЕЛИ И ВИЗУАЛИЗАЦИЯ ЛОГИСТИЧЕСКИХ ДАННЫХ**

В данной работе представлены процессы создания многомерной модели и визуализация данных логистической информационной системы. Для того чтобы ответить на вопросы возникающие в процессах логистики*(или в логистических операциях/процессах),* необходимо систематизировать и представить необходимую информацию в соответствующих формах. Для того, чтобы ответить на оперативные и стратегические вопросы, в статье исследуются способы многомерной визуализации данных. В первой части статьи описаны методы визуализации данных и предлагается визуализировать логистические данные в различных измерениях с использованием многомерной гиперкубической структуры. Многомерная структура позволяет оперативно получить ответы на аналитические запросы и представить результаты в виде различных срезов гиперкуба. Во второй части статьи представлено программное решение. Программная разработка состоит из модули хранилища данных, аналитической структуры, разработанной в сервисах анализа данных Kyubit Business Intelligence и Microsoft Analysis Services, и форм визуализации данных.

**Ключевые слова:** многомерная модель данных, визуализация, хранилище данных, логистика, OLAPтехнология, аналитическая обработка.

#### *Abstract*

## **CREATION OF THE MULTI-DIMENSIONAL MODEL AND VISUALIZATION OF LOGISTIC DATA**

*Mukazhanov N.K.<sup>1</sup> , Tolegenov A.M.<sup>2</sup> <sup>1</sup>Kazakh national research technical university named after K.I. Satbayev, Almaty, Kazakhstan <sup>2</sup>Narxoz University, Almaty, Kazakhstan*

The article presents the creation and visualization of a multidimensional data model of the logistics information system. To answer the questions that arise in the logistics system, it is necessary to organize and present the necessary information in the appropriate forms. To provide reasonable answers to the strategic and urgent questions, the article describes how to visualize data in different dimensions. The first part of the article describes methods of data visualization and proposes to visualize logistic data in various dimensions using a multidimensional hypercubic structure. The multidimensional structure allows quickly receive answers to analytical requests and present the results in the form of various slices of the hypercube. The second part of the paper presents a software solution. Software creation consists of the following part: data warehouse, an analytical hypercube developed in Kyubit Business Intelligence and Microsoft Analysis Services, and data visualization forms.

**Keywords:** Multidimensional data model, visualization, data warehouse, logistics, OLAP-technology, analytical processing.

# **Кіріспе**

Үлкен ақпараттық жүйелерде деректерді өңдеудің маңызды тапсырмаларының бірі шешімдер қабылдауға қажетті мәліметтерді қалыптастыру және визуализациялау болып табылады. Бұл тапсырма ақпараттық-логистикалық жүйелерде де әр түрлі құрылымды деректерден күнделікті қажетті есептерді қалыптастырудан бастап, басқару шешімдерін қабылдау үшін қажетті аналитикалық деректерді ұсынуға дейін барлық процесстер үшін маңызды. Шешімдер қабылдауға қажетті ақпараттырды өңдеу әдістері, технологиялары әр түрлі және олардың деректерді өңдеу, шешім қабылдауға қажетті деректерді түрлі формаларда беру мүмкіндіктері бір бірінен ерекшеленеді. Бұдан басқа, пәндік салаға байланысты деректердің құрылымы, форматтары, аналитикалық өңдеу мен визуализациялау тапсырмаларыда бір бірінен өзгеше. Сондықтан әр саланың сұранымдары мен қойылатын талаптарына сәйкес программалық шешімдер әзірлеу қажет. Логистика саласында өнімдердің жеткізілуі, жеткізу жолдары, жеткізуші компаниялар, олардың жасаған жұмыс көлемі және т.б. деректер негізінде маңызды шешімдердің қабылдау үшін аналитикалық өңдеу мен қолайлы формаларда визуализациялау қажетті. Аталған салада шешімдер қабылдауды қолдау жүйелері, бизнес-процесстері, деректерді өңдеу мен ұсыну жолдары мен технологиялары көптеген ғылыми еңбектер мен практикалық жұмыстарда қарастырылған [1, 2, 3].

Мәліметтерді аналитикалық өңдеу және шешімдер қабылдау үшін туындайтын сұрақтарға жедел жауап беруде қолайлы болып табылатын OLAP технологиясын қолдану идеясы [4, 5, 6, 7] ғылыми мақалаларда ұсынылған.

Сілтемеде көрсетілген жұмыстарда деректерді басқару мен өңдеу процесстері, деректер қоймасы үлгілері, деректерді визуализациялау әдістері берілген. Бірақ логистика саласына арналған деректерді аналитикалық өңдеу бойынша OLAP гиперкубының ішкі құрылымы, көп өлшемді визуализациялау берілмеген. Осыған байланысты, осы зерттеуде біз тауарларды жеткізу мысалын пайдалана отырып, сандық логистикалық платформа үшін деректердің көп өлшемді құрылымын мен визуализациясын құру жолдарын қарастырамыз.

Деректерді визуализациялау – бұл деректерді адамның қабылдауы үшін түсінікті формада және зерттеуге ыңғайлы форматта ұсыну. Деректерді визуализациялаудың мәні - адамға олардың мағынасын түсінуге, қорытынды жасауға және деректермен тікелей әрекеттесуге мүмкіндік беретін деректерді қажетті көрнекі формада ұсыну. Мәліметтерді кестелер, есептер (reports), тізімдер, графиктер, диаграммалар, блок-схемалар, карталар және т.б. түрінде беруге болады. Деректерді визуализациялау деректерді талдаудың негізгі бағыттарының бірі болып табылады және деректерді визуалды талдау әдісі болып табылады.

Зерттеудің маңыздылығы, ақпараттық-логистикалық жүйе деректерін нақты уақытта жедел сапатамалық талдауға мүмкіндік беретін және деректер арасындағы өзара байланыстарды сақтай отырып визуализациялау үшін гипеткуб моделін құру. Пәндік сала бойынша ақпарат түрі мен ағынын анықтағаннан кейін, негізгі объектілерді жиындар теориясы белгілеулері арқылы сипатталады. Осының негізінде гиперкуб моделі құрылады. Осы жұмыста берілетін гиперкуб моделін түрлендіріп, басқада пәндік салаларға да пайдалануға болады. Гиперкуб деректерін физикалық сақтау үшін деректер қоймасы құрылады. Деректер қоймасындағы объектілердің арасындағы байланысты жүзеге асыруда реляциялық деректер моделінің кілт-байланысы қолданылады.

Мақалада ұсынылатын логитикалық деректердің көп өлшемді моделі және оның программа түрінде практикалық жүзеге асырылуы логистикалық деректерді сараптамалық талдау, бизнес шешімдерді қабылдауға арналған нақты жүйелерді құруда қолдануға болады. Бизнес деректерді талдауда, көбіне екі немесе үш параметрлер арасындағы байланыстарды қарастырады және визуализациялауда x, y және x,y,z өстері бойынша тәуелділіктерді көрсетеді. Егер өлшемдер 3-тен де көп, n-өлшемді болғанда параметрлердің (көрсеткіштердің) арасындағы корреляцияларды нақты уақытта көруді жүзеге асырудың бір жолы гиперкуб моделін OLAP-технологиясында жүзеге асыру. Зерттеудің нәтижесін жоғарыда айтылғандай сараптамалық жүйелерді әзірлеуде қолданудан басқа, осы бағыт бойынша зерттеулер жүргізушілер, ары қарай OLAP Mining арқылы болжау жүйесін құруда, машиналық оқытудың болжамдарында сандық моделдердің нәтижелерін салыстырмалы тексеруге арналған қосымша орта құруда қолдануға болады.

Келесі, мақаланың негізгі бөлімінде, деректерді визуализациялау әдістеріне талдау жасап, ақпараттық-логистикалық жүйенің деректер ағымының бастапқы дереккөздерден соңғы пайдалнушыға дейінгі аралықтағы процесстерін бейнелей отырып (1-сурет), деректерді жедел аналитикалық талдаудың көп өлшемді моделі мен түрлі визуализациялау формаларын ұсынамыз.

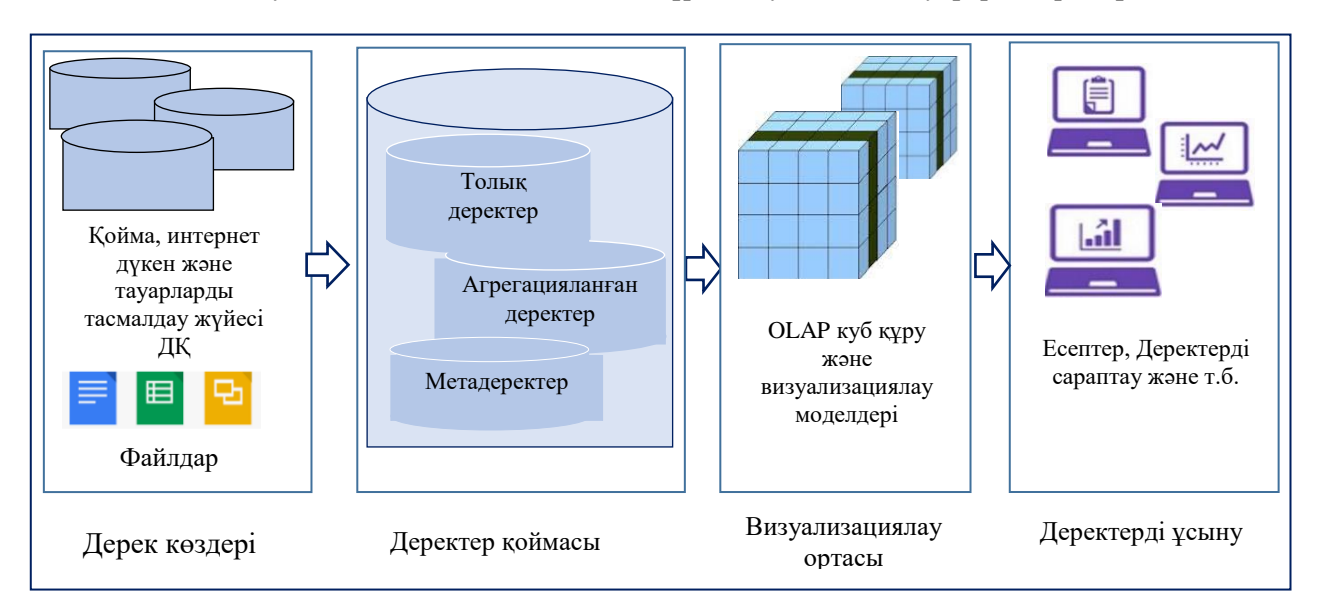

*1-сурет. Ақпараттық-логистикалық жүйе деректерін визуализациялау процестері*

# **Деректерді визуализациялау әдістері**

Ақпаратты визуализациялау әдістері деректер түрлеріне, қолданылатын өлшемдер санына байланысты әдетте екі топқа жіктеледі [8, 9]:

- мәліметтерді бір, екі және үш өлшемде көрсету;

- мәліметтерді төрт немесе одан да көп өлшемдерде көрсету.

*Мәліметтерді бір, екі және үш өлшемде көрсету.* Бұл әдістер тобына адамның қиялымен қабылдауға болатын ақпаратты көрсетудің белгілі тәсілдері кіреді. Көрініс өлшемдерінің санына сәйкес ұсыну келесі жолдар болуы мүмкін [10]:

- бір өлшемді (univariate) өлшемдер, немесе 1-D;

- екі өлшемді (bivariate) өлшемдер, немесе 2-D;

- үш немесе проекциялық (projection) өлшемдер, немесе 3-D.

Айта кету керек, адам көзі үшін қабылдаудың ең табиғи әдісі ақпаратты екі және үш өлшемді бейнелеу болып табылады. Ақпараттың екі және үш өлшемді көрінісін пайдалану кезінде пайдаланушы деректер жиынының үлгілерін көру мүмкіндігіне ие:

- оның құрылымы және объектілерді кластарға бөлу (мысалы, координата жүйесінде шашырау диаграммасы бойынша);

- топологиялық ерекшеліктер;

- тенденциялардың болуы;

- мәліметтердің салыстырмалы орналасу орны туралы мәліметтер;

- зерттелетін деректер жиынына тән басқа өзара байланыстардың болуы.

Деректер үш өлшемнен көп болса, келесі нұсқалардың бірі пайдаланылуы мүмкін:

- ақпаратты ұсынудың көп өлшемді әдістерін қолдану;

- мәліметтерді ұсыну өлшемін азайту (1, 2, 3 өлшемдерге дейін).

Біз өз жұмысымызда көп өлшемді модельдерді және деректерді ұсыну формаларын қолданамыз.

*Деректерді 4 немесе одан да көп өлшемдерде ұсыну.* Ақпараттың төрт өлшемді және одан да көп өлшемдерде бейнеленуі адамның қабылдауына қолжетімсіз. Дегенмен, адамға мұндай ақпаратты көрсетуге және қабылдауға мүмкіндік беретін арнайы әдістер әзірленген. Төменде ақпаратты көп өлшемді көрсетудің ең танымал әдістері келтірілген [9]:

- параллель координаттар;
- жапырақша диаграммалары;
- көп өлшемді гиперкубтар.

Деректерді визуализациялау әртүрлі бизнес тапсырмаларын шешуге мүмкіндік береді, мысалы, тапсырыстар көлемін, жүктерді тасымалдауға тапсырыстарды, өңірлер бойынша жүктерді тасымалдау көлемін және т.б. Аналитикалық деректерді визуализациялау негізінен шешім қабылдау үшін қолданылады. Осыған байланысты функционалдық мүмкіндіктерімен сипатталатын жаңа жоғары деңгейлі визуализация тәсілдерін әзірлеу қажеттілігі туындайды. Деректерді талдау және визуализация деректер белгісіз және зерттеу мақсаты әлі анық болмаған кезде пайдалы. Пайдаланушы әртүрлі пішімдерде ұсынылған деректермен тікелей жұмыс істейтіндіктен, ол оларға әртүрлі қырларынан және кез келген көзқарастан қарай алады, ол шешімді дәлірек тұжырымдауға көмектесетін қосымша және толық ақпарат ала алады. Осылайша, визуалды деректерді талдауды гипотезаларды құру процесі ретінде қарастыруға болады. Бұл ретте құрылған гипотезаларды автоматты түрде (OLAP технологиялары немесе Data Mining әдістері) немесе визуалды талдау арқылы тексеруге болады.

Ақпараттық-логистикалық жүйе деректерін визуализациялау процесі 1-суретте көрсетілген. Суретте көрсетілгендей, деректер қоймасындағы мәліметтер дерекқор және файлдар сияқты әртүрлі дерек көздерден алынады. Содан кейін бастапқы деректер визуализация ортасына өңдеуге жіберіледі. Өңдеудің негізгі мақсаты – көп өлшемді деректерді пайдаланушылар қабылдай алатын және түсінікті формаларда көрсетуге болатын пішінге келтіру.

Әрі қарай, логистикалық деректерді визуализациялау үшін біз OLAP технологиясын қолданамыз. OLAP (Online Analytical Processing) – көп өлшемді деректер моделін пайдалана отырып, мәліметтерді көп өлшемді жедел аналитикалық өңдеу. OLAP-технологиясын деректер қоймада жинақталған деректерді көп өлшемді талдауға арналған құралдар жиынтығы ретінде анықтауға болады. Теориялық тұрғыдан OLAP құралдарын жедел деректерге немесе олардың нақты көшірмелеріне тікелей қолдануға болады.

OLAP қолданбаларындағы көп өлшемділікті үш деңгейге бөлуге болады:

Көп өлшемді деректерді ұсыну – көп өлшемді визуализация мен деректермен манипуляцияны қамтамасыз ететін ақырғы пайдаланушы құралдары; көп өлшемді көрсету деңгейі деректердің физикалық құрылымын абстракциялайды және деректерді көп өлшемді құрылым ретінде қарастырады.

Көп өлшемді өңдеу – көп өлшемді сұраныстарды құрастыруға арналған құрал және көп өлшемді сұранысты өңдеуге және орындауға қабілетті процессор.

Көп өлшемді сақтау – көп өлшемді сұраныстарды тиімді орындауды қамтамасыз ететін мәліметтерді физикалық ұйымдастыру құралдары. Біз өз жұмысымызда OLAP қосымшаларының барлық үш деңгейін қолданамыз. Бұл бізге деректерді визуализациялау кезінде деректерге жылдам қол жеткізуге, деректерді алдын ала жинақтауға, иерархиялық деректер құрылымына қол жеткізуге, уақытпен жұмыс істеуге және көп өлшемді деректерге жылдым қол жеткізуге мүмкіндік береді. Вебинтерфейстегі тауарларды жеткізу туралы ақпаратты көп өлшемді визуализациялау үшін келесі жұмыстар орындалды:

1. Тауарларды жеткізу бойынша көп өлшемді деректер моделін құру.

2. Мәліметтер қоймасының құрылымын анықтау (ДҚ).

3. Kyubit Business Intelligence және Microsoft Analysis Services жүйелерінде гиперкуб құру және кесінділер түрінде, сондай-ақ графикалық және әртүрлі есеп беру формаларында деректерді визуализациялау.

Деректерді талдау және визуализация үшін OLAP технологиясын пайдалану ерекшеліктері:

- Мәліметтердің көп өлшемді көрінісі және 1-ден n-ға дейін өлшемдерде мәліметтерді ұсыну.

- Талдау және визуализация нәтижелерін Excel/PDF және т.б. форматтарда экспорттау мүмкіндігі.

- Қажетті жерлерді бөліп көрсету және берілген ішкі жиын бойынша қосымша талдау жасау мүмкіндігі.

- Ұяшықтар бойынша егжей-тегжейлі көрсету және нақты деректерді қарау.

- Талдау нәтижелерін диаграмма түрінде көрсету, және т.б.

## **Тауарларды жеткізу бойынша көп өлшемді деректер моделін құру**

Көп өлшемді деректер моделінің негізгі түсініктері: Деректер гиперкубы, өлшемдер (dimensions), өлшемдердің белгілері (memders), ұяшықтар (cells), сандық өлшем (мeasure).

Куб бірнеше өлшемдерден құралады, ал әр бір өлшем кубтың бір қырын құрайтын өлшем көрсеткіштерінен тұрады (2-сурет a, b). Ұяшықтар сандық көрсеткіштерден тұрады немесе бос болуы мүмкін. Кубта сақталған деректерді қарау таңдап алынған өлшемдер мен сандық көрсеткіштерден құралған қима түрінде жүргізіледі.

Өлшем – гиперкуб құрылымынң бір қырын құрайтын белгілеулер жиыны. Уақыт өлшеміне мысал күндер, айлар, тоқсандар, жылдар тізімі кіреді. Географиялық өлшемнің мысалы ретінде аумақтық объектілердің тізімі болуы мүмкін: елді мекендер, аудандар, облыстар, елдер және т.б.

Деректерге қол жеткізу үшін пайдаланушы қажетті өлшемдерді таңдау арқылы қима құрып, ондағы ұяшықтарға сәйкес сандық өлшем мәндеріне қарай алады. Өлшемдерді таңдау процесі өлшемдер бойынша белгілі бір қималарды алу деп аталады, ал таңдалған өлшем мәндерінің жиынтығы тұрақты өлшемдер жиынтығы деп аталады.

 $D = \{d_1, d_2, d_3, \ldots, d_n\}$  – гиперкубтың өлшемдер жиыны,  $M_{d_i} = \{m_{1_i}, m_{2_i}, \ldots, m_{k_i}\}$  ,  $i = 1...n$  – өлшемдердің белгілеулер жиыны деп алайық. Онда,  $M = M_{d_1} \cup M_{d_2} \cup ... \cup M_{d_n}$ - гиперкуб өлшем белгілерінің жиыны,  $D' \subseteq D$  – бекітілген өлшемдер жиыны,  $M' \subseteq M$  бекітілген өлшем белгілеулерінің жиыны. Деректер гиперкубы – *D, M* жиындарына сәйкес келетін *H(D,M)* ұяшықтар жиыны болып табылады. *D', M'* қимаға бекітілген гиперкубтың ішкі жиыны деп алсақ, онда  $H'(D', M')$ -ұяшықтардағы сандық мәндер жиыны. Деректер гиперкубының әрбір ұяшығы  $h \in H$  өлшем белгілерінің  $M_h$  ⊆  $M$  мүмкін болатын жиынына сәйкес келеді. Ұяшық бос болуы мүмкін (деректерді қамтымайды) немесе көрсеткіштің сандық мәнін қамтуы мүмкін [11, 12].

Жоғарыда сипатталған гиперкуб моделі негізінде тауарларды жеткізудің көп өлшемді моделі жасалды. Тауарларды жеткізудің кө пөлшемді моделі 2(b) -суретте көрсетілген.

Тауарды жеткізу (тасмалдау) гиперкубы келесі өлшемдерден тұрады: *D = { уақыт, тауар, тауар түрі, жеткізу мекенжайы, жеткізіп берушілер, жеткізушілердің түрлері және т.б.}.* Жоғарыда айтылғандай, әрбір гиперкуб өлшемі өлшем элементтерінен - өлшем белгілерінен тұрады.

Тауарларды жеткізуге арналған гиперкуб өлшем белгілері: М<sub>уақыт</sub>={2017 {1 тоқсан {қаңтар, *ақпан, наурыз}, 2 тоқсан {сәуір, мамыр, маусым}, 3 тоқсан {шілде, тамыз, қыркүйек}, 4 тоқсан {қазан, қараша, желтоқсан}}, 2018 { 1 тоқсан { …}, 2-тоқсан {…}, 3-тоқсан {…}, 4-тоқсан {…}, 2019 ж. {1-тоқсан {…}, 2-тоқсан {…}, 3-тоқсан {… }, 4-тоқсан { ...}}, 2020 {1-тоқсан {...}, 2-тоқсан {...}, 3-тоқсан {...}, 4-тоқсан {...}}}*,  $M_{\text{rayap,}} =$  *{Hoymбyk HP Pavilion, Hoymбyk HP Gaming Pavilion, Lenovo V130,…, Ультрабук ASUS Zenbook},* жүктердің типтері= *{Көлемді жүктер, Шағын жүктер, Сұйық заттар, Сынғыш заттар және т.б.},* жеткізушілердің түрлері*={Жеке тұлға, заңды тұлға},*  жеткізу мекен−жайы *= {Алматы қ., Нұр-Сұлтан қ. (Астана), Оңтүстік Қазақстан облысы,..., Солтүстік Қазақстан облысы}, т.б.* Сонымен қатар, тауарларды жеткізу гиперкубының иерархиялық өлшемдері бар. Уақыт өлшемі бойынша: уақыт*={жыл-тоқсан-ай}*, мекен-жай өлшемі бойынша: жеткізу мекен−жайы*= { облыс-қала-аудан-елді-мекен }*.

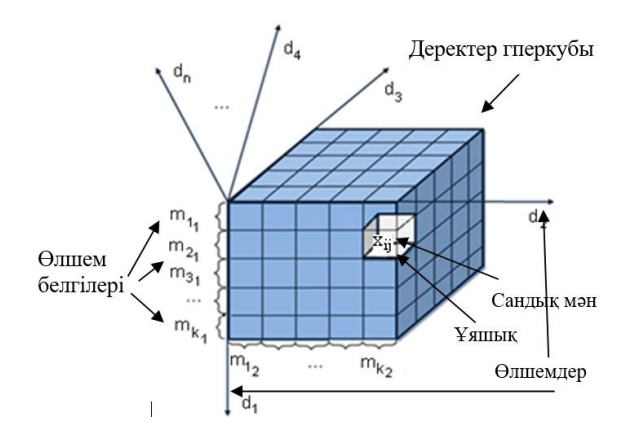

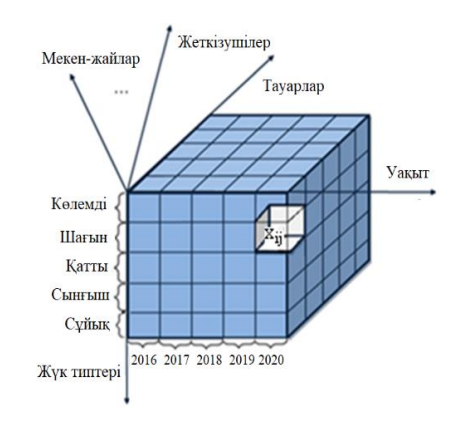

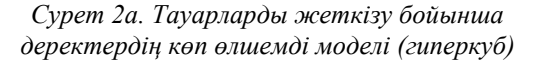

*Сурет 2b. Тауарларды жеткізу бойынша гиперкуб*

Көп өлшемді визуализацияға арналған барлық деректер деректер қоймасында (ДҚ) сақталады. Мәліметтер қоймасы келесі өлшем кестелерінен тұрады: тасымалдаушылар, тасымалдаушылардың түрлері, тауарлар, категориялар, мекенжайлар, облыстар, қалалар және т.б.

Фактілер кестелері: жөнелту тапсырыстары, тауарларға тапсырыстар. ДҚ сұлбасы 3-суретте көрсетілген.

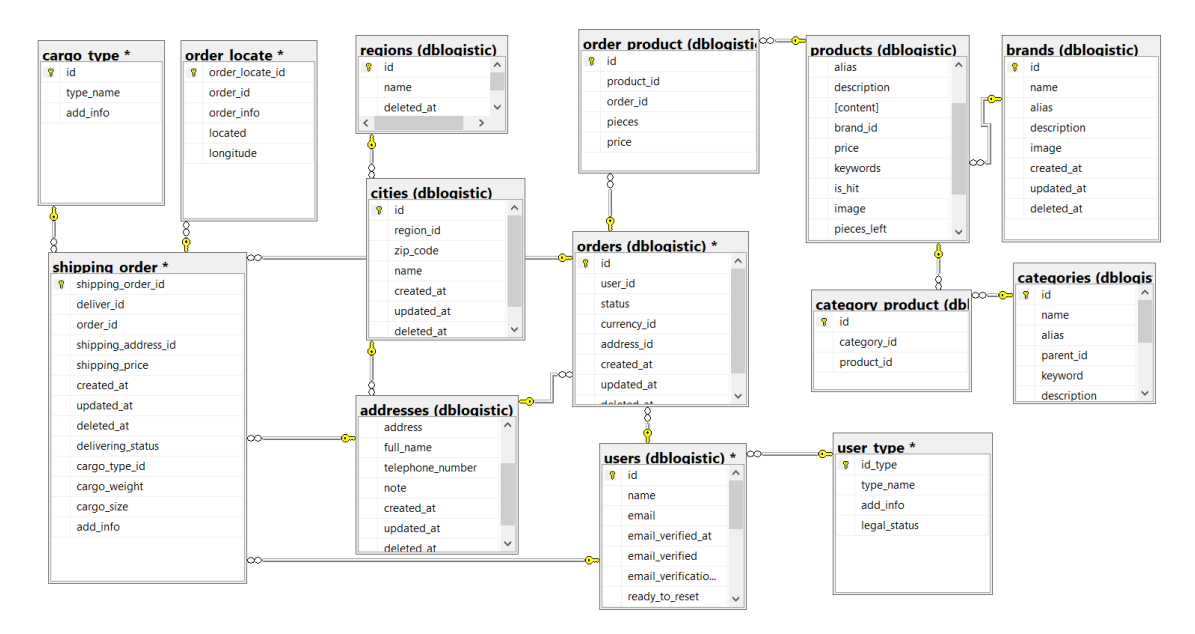

*Сурет 3. Деректер қоймасының сұлбасы*

# **Kyubit Business Intelligence және Microsoft Analysis Services жүйелерінде құрылған гиперкуб**

Бұл жұмыста Kyubit Business Intelligence бағдарламалық құралы мен Microsoft Analysis Services көп өлшемді деректер үлгісін жасау және деректерді әртүрлі пішіндерде визуализациялау үшін пайдаланылды. Kyubit Business Intelligence – BI құрылымның мазмұнын жасау және ұйымдастыру үшін пайдаланылатын веб-ке негізделген платформа. Kyubit BI құралдары гиперкуб деректеріне қол жеткізу, талдау және көп өлшемді және кестелік үлгілер үшін OLAP есептерін жасау үшін пайдаланылатын OLAP құрылымдық бағдарламалық құралының шешімін, ұйымның KPI көрсеткіштерін құру функцияларын және басқа да көптеген ыңғайлы мүмкіндіктер мен қасиеттерді қамтиды [13, 14].

Өлшемді деректер үлгілері пайдаланушы қабылдауын және өзара әрекетін жеңілдету және деректерді талдау сұрақтарына жауап беру үшін көрсеткіштер мен өлшемдер түріндегі көп өлшемді құрылымдарды пайдалана отырып, интуитивті деректер талдауын қамтамасыз етеді.

Бастапқы бақылау тақтасының деректерін визуализациялаудан кейін OLAP аналитикалық бақылау тақтасы көрсетілетін деректерге қатысты қосымша мәселелерді шешу, өзгерістерді анықтау, үлгілерді анықтау, сәтті өлшеу және ағымдағы өнімділік себептерін табу үшін пайдаланылады.

Гиперкуб деректері бақылау тақтасына орналастырылғаннан кейін, пайдаланушылар деректер көздерінен нақты уақыттағы деректерді ала отырып, бақылау тақтасының барлық пайдаланушыларына қолжетімді аналитикалық мүмкіндіктерін пайдаланып, OLAP деректерін одан әрі зерттеу және талдау үшін әртүрлі аналитикалық тәсілдерді таңдай алады.

Kyubit BI ортасында көп өлшемді деректер үлгісін қолдану арқылы тауарларды жеткізуге арналған аналитикалық гиперкуб үлгісі құрылды (көп өлшемді модель 2 (a, b) суретте көрсетілген).

Бұл модель веб-браузерде гиперкуб қимасы түрінде әртүрлі есеп беру формаларын жасауға мүмкіндік береді. Үш өлшемдегі гиперкуб қимасы түріндегі визуализация интерфейсі 4-суретте көрсетілген.

| <b>4</b> Analyses        | 田<br>e<br>GRID:<br>CHART | ie.<br>REPORT             | ∢<br><b>BACK</b> | $\mathcal{C}^{\mathcal{E}}$<br>×<br>FORWARD.<br><b>CLEAR</b> | 75<br>立<br><b>GOLATE</b><br>SAVE |                  |                            |                      |  |  |  |
|--------------------------|--------------------------|---------------------------|------------------|--------------------------------------------------------------|----------------------------------|------------------|----------------------------|----------------------|--|--|--|
| OnlineShopModel          | Drop Filters Here        |                           |                  |                                                              |                                  |                  |                            |                      |  |  |  |
| - Il Measures            | «I Количество            |                           |                  |                                                              |                                  |                  |                            |                      |  |  |  |
| al Liena                 | <b>«</b> Общая сумма     |                           |                  |                                                              |                                  |                  |                            |                      |  |  |  |
| « Количество             |                          |                           |                  |                                                              |                                  |                  |                            |                      |  |  |  |
|                          | Drop Measures Here       |                           |                  |                                                              |                                  |                  |                            |                      |  |  |  |
| <b>al</b> Общая сумма    |                          |                           | • Адреса         |                                                              |                                  |                  |                            |                      |  |  |  |
| $- L A$                  |                          |                           | Алматы           |                                                              | Карагандинская область           |                  | Total                      |                      |  |  |  |
| • A M Annec              | • Тип груза              | • Наименование товара *   | Количество       | Общая сумма                                                  | Количество                       | Общая сумма      | Количество                 | Общая сумма          |  |  |  |
| <b>H</b> Agpec           | - Малогабарит            | Ручки, стержни            |                  | 500                                                          | 13                               | 6700             | $\Sigma 14$                | <b>Σ7200</b>         |  |  |  |
| № Город                  |                          | Карандаши                 | 2                | 200                                                          | 13                               | 5700             | $\Sigma$ 15                | <b>E 5 900</b>       |  |  |  |
| В Область                |                          | Корректоры, ластики       |                  | 100                                                          | 14                               | 5700             | $\Sigma$ 15                | <b>E 5 800</b>       |  |  |  |
| • И Валюты               |                          | Папки, файлы, регис       | 1                | 100                                                          | 13                               | 5700             | $\Sigma$ 14                | <b>E 5 800</b>       |  |  |  |
|                          |                          | Маркеры                   |                  | 100                                                          | 13                               | 5700             | $\Sigma$ 14                | <b>E 5 800</b>       |  |  |  |
| $- L ToBADBI$            |                          | Total                     | $\Sigma$ 6       | Σ1000                                                        | E 66                             | E 29 500         | $\Sigma$ 72                | Σ 30 500             |  |  |  |
| Ħ<br>Наименование товара | - Хрупкий груз           | Радиоуправляемый          | $\mathbb{Z}$     | 200                                                          | 13                               | 5700             | $\Sigma$ 14                | <b>E 5 900</b>       |  |  |  |
| Категория товара         |                          | Радиоуправляемый          | $\sim$<br>T.     | 200                                                          | 12                               | 23 200<br>23 200 | $\Sigma$ 13<br>$\Sigma$ 14 | Σ 23 400             |  |  |  |
| - L' Boews               |                          | Радиоуправляемый<br>Total | $\Sigma$ 3       | 200<br>Σ 600                                                 | 13<br>$\Sigma$ 38                | E 52 100         | $\Sigma$ 41                | Σ 23 400<br>Σ 52 700 |  |  |  |
|                          | - Твердый груз           | Электромясорубка S        |                  | 200                                                          | 13                               | 25 700           | $\Sigma$ 14                | Σ25900               |  |  |  |
| - 点 Vi Bpews             |                          | Электромясорубка К        |                  | 200                                                          | 13                               | 25 700           | $\Sigma$ 14                | <b>Z 25 900</b>      |  |  |  |
| $-$ Год                  |                          | Электромясорубка          |                  | 200                                                          | 13                               | 25 700           | $\Sigma$ 14                | Σ 25 900             |  |  |  |
| • Месяц                  |                          | Электромясорубка          |                  | 200                                                          | 13                               | 25 700           | $\Sigma$ 14                | Σ 25 900             |  |  |  |
| д День                   |                          | Винный шкаф Kitfort       |                  | 200                                                          | 13                               | 23 200           | $\Sigma 14$                | Σ 23 400             |  |  |  |
| El OrderDate             |                          | Total                     | $\Sigma$ 5       | Σ1000                                                        | $\Sigma 65$                      | E126 000         | 2.70                       | Σ 127 000            |  |  |  |
|                          | • Жидкий груз            |                           | 8                | 1 600                                                        | 104                              | 197 884          | $\Sigma$ 112               | Σ 199 484            |  |  |  |
| № Год                    | • Хрупкий груз           |                           | 15               | 6010                                                         | 204                              | 251 500          | $\Sigma$ 219               | Σ257510              |  |  |  |
| <b>Н</b> Месяц           | Total                    |                           | $\Sigma 37$      | Σ 10 210                                                     | $\Sigma$ 477                     | Σ 656 984        | $\Sigma$ 514               | Σ 667 194            |  |  |  |
| <b>В</b> День            |                          |                           |                  |                                                              |                                  |                  |                            |                      |  |  |  |
| - И Бренды               |                          |                           |                  |                                                              |                                  |                  |                            |                      |  |  |  |

*Сурет 4. Гиперкубтың үш өлшемдегі кесіндісі: жылдар, брендтер, тауарлар*

5-суретте статистикалық диаграмма түріндегі текшенің (куб) графикалық визуализациясы мен кесіндісі көрсетілген. Деректер бөлігі тауарлардың санаты бойынша ғана көрсетіледі және өлшем ретінде өнімдердің саны көрсетіледі.

*Microsoft Analysis Services қызметінде гиперкуб құру.* Analysis Services – шешімдер қабылдауды қолдау және іскерлік аналитикалар үшін пайдаланылатын деректерді сараптап өңдеу мүмкіндігінмен қамтамасыз ететін арнайы программалық қызмет [15]. Деректер гиперкубы іскери интеллект (BI) қолданбалары, деректерді талдау және Power BI, Excel, Reporting Services және басқада деректерді визуализациялау құралдарында есеп беру үшін кәсіпорын деңгейіндегі семантикалық деректер үлгісі мүмкіндіктерін қамтамасыз етеді.

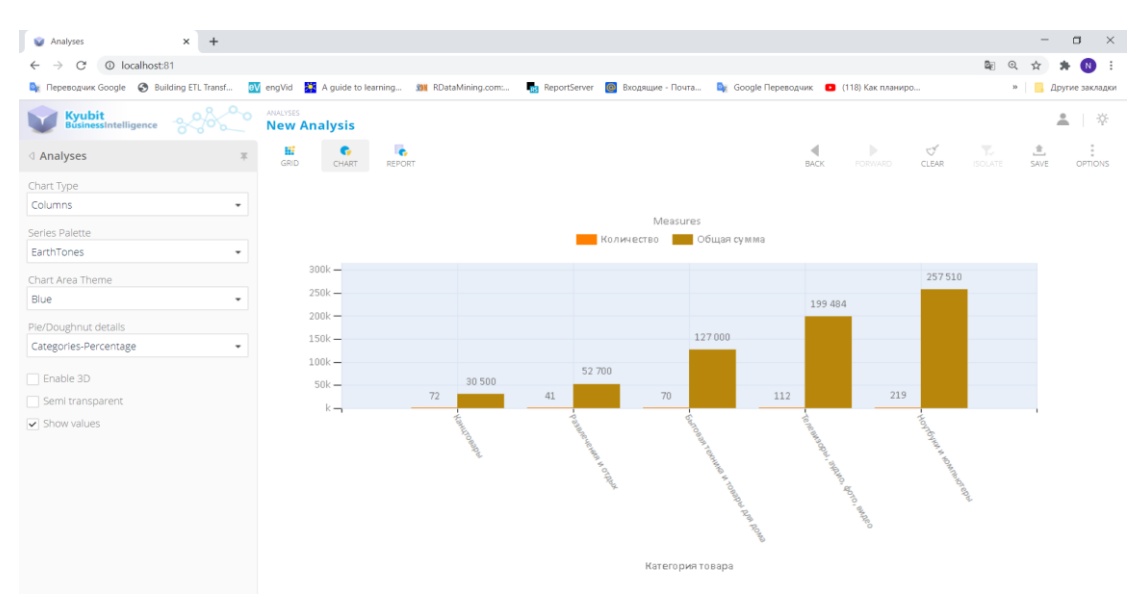

*Сурет 5. Қима деректеріннің графикалық визуализациясы*

MS Analysis Services ортасында гиперкубты құру және деректерді визуализациялау келесі қадамдардан тұрады: деректер қоймасынан деректерді алу, деректер көрінісін жасау, гиперкуб өлшемін анықтау, деректер гиперкубын құру және деректерді визуализациялау. Analysis Services интерфейсі және деректерді гиперкуб қимасы түрінде визуализациялау 6-суретте көрсетілген.

|                                                       |                         | 图 日の ※ 『BI 』 → 『 → ト Development → 图 图 ※ 图 ロ → 』                                                                                                    |                   |                                          |                 |                    |                                        |                          |                    |                                      |                     |                          |                    |                                                                                                    |
|-------------------------------------------------------|-------------------------|----------------------------------------------------------------------------------------------------|-------------------|------------------------------------------|-----------------|--------------------|----------------------------------------|--------------------------|--------------------|--------------------------------------|---------------------|--------------------------|--------------------|----------------------------------------------------------------------------------------------------|
|                                                       |                         | Online Shop.cube [Design] Online Shop.dsv [Design]* [ServerTime.dim [Design]   Categories.dim [Design]   Brands.dim [Design]   Products.dim [Design]   Currencies.dim [Design]   Addresses.dim [Design]   Start Page |                   |                                          |                 |                    |                                        |                          |                    |                                      |                     |                          |                    | $\begin{array}{c c c c c} \hline \textbf{X} & \textbf{X} & \textbf{X} \\ \hline \textbf{X} & \textbf{X} & \textbf{X} & \textbf{X} \\ \hline \textbf{X} & \textbf{X} & \textbf{X} & \textbf{X} \\ \hline \textbf{X} & \textbf{X} & \textbf{X} & \textbf{X} \\ \hline \textbf{X} & \textbf{X} & \textbf{X} & \textbf{X} & \textbf{X} \\ \hline \textbf{X} & \textbf{X} & \textbf{X} & \textbf{X} & \textbf{X} \\ \hline \textbf{X} & \text$ |
|                                                       |                         | Cube Structure   01 Dimension Usage   21 Calculations   FXPIs   B Actions   2 Aggregations   12 Aggregations   2 Aggregations   2   Perspectives   2 Translations   2 Browser                                        |                   |                                          |                 |                    |                                        |                          |                    |                                      |                     |                          |                    |                                                                                                    |
| 西哥日<br>$91.31$ $78.78$                                | 細昆豆<br>$Q \mathbb{R}^n$ | Perspective: Online Shop                                                                                                    | Language: Default |                                          | ٠               |                    |                                        |                          |                    |                                      |                     |                          |                    |                                                                                                    |
| Measure Group:                                        | Dimension               | Hierarchy                                                                                                    |                   |                                          |                 | Operator           |                                        | <b>Filter Expression</b> |                    |                                      |                     |                          |                    |                                                                                                    |
| <al></al>                                             |                         | <select dimension=""></select>                                                                                                    |                   |                                          |                 |                    |                                        |                          |                    |                                      |                     |                          |                    |                                                                                                    |
| <b>El all Measures</b>                                |                         |                                                                                                    |                   |                                          |                 |                    |                                        |                          |                    |                                      |                     |                          |                    |                                                                                                    |
| Orders                                                |                         |                                                                                                    |                   |                                          |                 |                    |                                        |                          |                    |                                      |                     |                          |                    |                                                                                                    |
| all Orders Count                                      |                         |                                                                                                    |                   |                                          |                 |                    |                                        |                          |                    |                                      |                     |                          |                    |                                                                                                    |
| all Pieces                                            |                         |                                                                                                    |                   |                                          |                 |                    |                                        |                          |                    |                                      |                     |                          |                    |                                                                                                    |
| all Price                                             |                         | Drop Filter Fields Here                                                                                                    |                   |                                          |                 |                    |                                        |                          |                    |                                      |                     |                          |                    |                                                                                                    |
| · total_amount                                        |                         |                                                                                                    |                   | RegionName v   CityName AddressName      |                 |                    |                                        |                          |                    |                                      |                     |                          |                    |                                                                                                    |
| □ ig Addresses                                        |                         | <b>ПАЛМАТЫ</b><br>⊟ Карагандинская область                                                                                                    |                   |                                          |                 |                    |                                        |                          |                    |                                      |                     |                          |                    |                                                                                                    |
| ÷<br>Address Id<br>$\blacksquare$                     |                         |                                                                                                    |                   |                                          | <b>ПАбай 12</b> |                    | Banxaw 10<br><b>Балхаш 10</b><br>Total |                          |                    | FI Жезказган Жезказган IFI Караганды |                     |                          |                    |                                                                                                    |
| ÷<br>AddressName<br>Ð                                 |                         | <b>Brand Name v</b><br><b>ProductName</b>                                                                                                    |                   | $\blacktriangleright$ total amount Price |                 | total amount Price |                                        | total amount Price       | total amount Price |                                      | total amount Price  |                          | total amount Price |                                                                                                    |
| ÷<br>City Id<br>$\begin{array}{c} \hline \end{array}$ | $\Box$ ASER             | Buneokarepa Canon LEGRIA HF R80 200                                                                                                    |                   | 200                                      | $\overline{0}$  | $\circ$            |                                        |                          |                    |                                      |                     |                          | 2500               | $500 -$                                                                                                    |
| ÷<br>CityName<br>$\bullet$                            |                         | Видеокамера Canon LEGRIA HF R86 200                                                                                                    |                   | 200                                      | $\mathbf{a}$    | $\Omega$           |                                        |                          |                    |                                      |                     |                          | 2500               | 500                                                                                                    |
| <b>Region Id</b><br>GH)                               |                         | Видеокамера Canon LEGRIA HF R88 200                                                                                                    |                   | 200                                      | $\mathbf{0}$    | $\circ$            |                                        |                          |                    |                                      |                     |                          | 2500               | 500                                                                                                    |
| ж.<br>RegionName<br>G.                                |                         | Винный шкаф Kitfort KT-2404                                                                                                    | 200               | 200                                      | $\Omega$        | D                  |                                        |                          |                    |                                      | $\bullet$           | $\sqrt{2}$               |                    |                                                                                                    |
| 田 点 Hierarchy                                         |                         | Карандаши                                                                                                    | 200               | 100                                      | $\mathbf{a}$    | $\circ$            |                                        |                          |                    |                                      | $\Omega$            | $\Omega$                 |                    |                                                                                                    |
|                                                       |                         | Корректоры, ластики                                                                                                    | 100               | 100                                      | $\mathbf{0}$    | $\circ$            |                                        |                          |                    |                                      | $\circ$             | $\Omega$                 |                    |                                                                                                    |
| □ <b>O</b> Brands                                     |                         | Маркеры                                                                                                    | 100               | 100                                      | n.              | n                  |                                        |                          |                    |                                      | $\sim$              | $\sqrt{2}$               |                    |                                                                                                    |
| m<br><b>Brand Alias</b><br>G)                         |                         | HovT6vk Apple MacBook Air A2179 c 300                                                                                                    |                   | 300                                      |                 |                    | n.                                     | $\Omega$                 | $\circ$            | $\circ$                              |                     |                          | 2500               | 500                                                                                                    |
| <b>Brand Id</b><br>$\left( \frac{1}{2} \right)$       |                         | HovT6vk HP 15-db1120ur (8KM09EA) 300                                                                                                    |                   | 300                                      |                 |                    | $\mathbf{a}$                           | $\Omega$                 | $\circ$            | $\Omega$                             |                     |                          | 2500               | 500                                                                                                    |
| <b>EF</b> Brand Name<br>$\left  \frac{1}{2} \right $  |                         | HoyT6yK HP 15-dw 1018ur (9PU64EA 300                                                                                                    |                   | 300                                      |                 |                    | n                                      | ۰                        | $\Omega$           | $\bullet$                            |                     |                          | 2500               | 500                                                                                                    |
| □ <b>o</b> Categories                                 |                         | HovT6vk HP 5-db1003ur (6HU35EA) 300                                                                                                    |                   | 300                                      |                 |                    | n.                                     | $\Omega$                 | $\Omega$           | n                                    |                     |                          | 2500               | 500                                                                                                    |
| <b>El</b> Category Id<br>$\blacksquare$               |                         | HovTovk HP Gaming Pavilion 15-dk00 300                                                                                                    |                   | 300                                      |                 |                    | $\mathbf{a}$                           | $\Omega$                 | $\circ$            | $\Omega$                             |                     |                          | 2500               | 500                                                                                                    |
| <b>El CategoryName</b>                                |                         | HoyT6yK HP Gaming Pavilion 15-ec00 200                                                                                                    |                   | 200                                      |                 |                    | n.                                     | $\Omega$                 | $\circ$            | $\bullet$                            |                     |                          | 2500               | 500                                                                                                    |
| <b>B Currencies</b>                                   |                         | HovT6vk HP Pavilon x360 14-dh1002 300                                                                                                    |                   | 300                                      | n.              |                    | n                                      | $\Omega$                 | $\Omega$           | n                                    |                     |                          | 2500               | 500                                                                                                    |
| □ lot Products                                        |                         | Папки, файлы, регистраторы                                                                                                    | 100               | 100<br>200                               |                 | $\Omega$           |                                        |                          |                    |                                      | $\circ$<br>$\Omega$ | $\sqrt{2}$<br>$\sqrt{2}$ |                    |                                                                                                    |
| ÷<br><b>Brand Alias</b><br>$\blacksquare$             |                         | Радиоуправляемый квадрокоптер 200<br>Радиоуправляемый квадрокоптер 200                                                                                                    |                   | 200                                      | $\mathbf{a}$    | $\Omega$           |                                        |                          |                    |                                      | n                   | $\sqrt{2}$               |                    |                                                                                                    |
| ÷<br><b>Brand Id</b><br>$\blacksquare$                |                         | Радиоуправляемый квадрокоптер 200                                                                                                    |                   | 200                                      | $\Omega$        | $\Omega$           |                                        |                          |                    |                                      | $\Omega$            | $\Omega$                 |                    |                                                                                                    |
|                                                       |                         | Ручки, стержни                                                                                                    | 500               | 500                                      | 1000            | 1000               |                                        |                          |                    |                                      | <b>O</b>            | $\Omega$                 |                    |                                                                                                    |
| (4) 题<br><b>Brand Name</b>                            |                         | Телевизор Harper 32R470T                                                                                                    | 200               | 200                                      | n.              | $\circ$            |                                        |                          |                    |                                      | 2500                | 500                      |                    |                                                                                                    |
| 图 H Product Id                                        |                         | Teлeвизор Harper 32R660TS                                                                                                    | 200               | 200                                      | $\mathbf{0}$    | $\circ$            |                                        |                          |                    |                                      | 2500                | 500                      |                    |                                                                                                    |
| E ProductName                                         |                         | Tenesusop Harper 43F660TS                                                                                                    | 200               | 200                                      | $\bullet$       | $\circ$            |                                        |                          |                    |                                      | 2500                | 500                      |                    |                                                                                                    |
| El O ServerTime                                       |                         | Teлeвизор Olto 43ST20H                                                                                                    |                   |                                          | m.              |                    |                                        |                          |                    |                                      |                     |                          |                    |                                                                                                    |

*Сурет 6. MS Analysis Services ортасында деректерді гиперкуб қимасы түрінде визуализациялау*

Сондай-ақ, Analysis Services қызметінде әзрленген көпөлшемді гиперкуб деректерін түрлі формаларда ұсыну үшін Power BI, Excel MS Excel және басқа да деректерді визуализациялау құралдарын пайдалануға болады.

### **Қорытынды**

Бұл мақалада ақпараттық-логистикалық жүйе деректерін аналитикалық өңдеу және визуализациялау әдістерін, әртүрлі формаларда мен өлшемдерде беру жолдарын қарастырдық. Мәселені шешу үшін OLAP технологиясы қолданылды. Жұмыстың бірінші бөлімінде деректерді визуализациялау әдістері берілген. Екінші бөлімде тауарларды жеткізуге арналған көп өлшемді деректер үлгілері жасалды. Әзірленген үлгілерді практикалық енгізу үшін деректер қоймалары құрылды және ақпараттық-логистикалық платформаның деректері деректер қоймасына жүктелді. Сонымен қатар, Kyubit Business Intelligence және Microsoft Analysis Services қызметтерінде аналитикалық гиперкубтар құрылды. Әзірленген гиперкубтар тауарлардың логистикасы бойынша шешім қабылдау үшін қажетті әртүрлі аналитикалық сұраулар мен есептерге жылдам жауап береді. Гиперкуб деректері кестелер, графикалық диаграммалар түріндегі есептер, және т.б. пішімдерде веб-браузерге шығарылды.

### *Пайдаланылған әдебиеттер тізімі:*

*1 Omar Boutkhoum, Mohamed Hanine, An integrated decision‑making prototype based on OLAP systems and multicriteria analysis for complex decision‑making problems // Applied Informatics 4:11. 2017. 2-24. (in English) DOI:<https://doi.org/10.1186/s40535-017-0041-6>*

*2. Dr. Tawfik M. Younis M. Tawfik El Masry, Decision support system in supply chain management // European Journal of Logistics, Purchasing and Supply Chain Management. 2017. Vol.5 No.5, pp.40-51*

*3 Tongzhu LIU, Aizong SHEN, 2 Xiaojian HU,1 Guixian TONG,2 and Wei GU. The Application of Collaborative Business Intelligence Technology in the Hospital SPD Logistics Management Model // Iran Journal of Public Health. 2017 Jun; 46(6): 744–754* 

*4 Zhang Jing, Li Na, and Yang Jie, lv Na4, The Application of OLAP in Logistics System Of Steel-Production, Applied Mechanics and Materials Vol. 577 (2014) pp 1296-1299*

*5 Chaoqun Zhan, Maomeng Su, Chuangxian Wei, Xiaoqiang Peng, Liang Lin, Sheng Wang, Zhe Chen, Feifei Li, Yue Pan, Fang Zheng, Chengliang Chai Alibaba Group, AnalyticDB: Real-time OLAP Database System at Alibaba Cloud // Proceedings of the VLDB Endowment, 2019. Vol. 12, No. 12. ISSN 2150-8097. DOI: <https://doi.org/10.14778/3352063.3352124>*

*6 Adhish Nanda, Swati Gupta, Meenu Vijrania, A Comprehensive Survey of OLAP: Recent Trends // 3rd International conference on Electronics, Communication and Aerospace Technology (ICECA). 2019. Publisher: IEEE. DOI: DOI:<https://doi.org/10.1109/ICECA.2019.8822203>*

*7 Ramesh Venkatakrishnan. Design, Implementation, and Assessment of Innovative Data Warehousing; Extract, Transformation, and Load(ETL); and Online Analytical Processing(OLAP) on BI // International Journal of Database Management Systems (IJDMS) Vol.12, No.3, June 2020. DOI:<https://doi.org/10.5121/ijdms.2020.12301>*

*8 Bernard Marr, Data Strategy How to Profit from a World of Big Data, Analytics and Artificial Intelligence / Bernard Marr, ISBN-13: 978-1398602588, 2nd Edition, 2021*

*9 Ian Witten, Eibe Frank, Mark Hall, Christopher Pal, Data Mining Practical Machine Learning Tools and Techniques / Ian Witten, Eibe Frank, Mark Hall, Christopher Pal - Elsevier , ISBN 978-0-12-804291-5, 4th edition, 2017. /<https://doi.org/10.1016/C2015-0-02071-8>*

*10 Charu C. Aggarwal, Data Mining: The Textbook / Charu C. Aggarwal - Springer International Publishing Switzerland, ISBN 978-3-319-14141-1 ISBN 978-3-319-14142-8 (eBook), 2015. – 746 p.* 

*11 Kuandykov A.A., Uskenbayeva R.K., Mukazhanov N.K. Development of methods for receiving analytical data from different SQL/ NoSQL databases and leading to uniform format // Proceedings of the 14th International Conference on Control, Automation and Systems (ICCAS 2015)., Korea. October 13-16, 2015. 1309-1314 рр.*

*12 Мукажанов Н.К. Әртүрлі құрылымды деректерді жедел аналитикалық өңдеу: монография / Мукажанов Н.К. – ХАТУ, Алматы, 2018. – 290б.* 

*13 Kyubit Business Intelligence-платформасының ресми сайты, Kyubit Business Intelligence Tutorials [Электронды ресурс ]. – 2021. – URL: [https://www.kyubit.com/Stuff/Kyubit-Self-Service-BI.pdf/](https://www.kyubit.com/BI-Tools-User-Manual/) (Қатынау күні: 12.01.2022 ж.)*

*14 Kyubit Business Intelligence-платформасының ресми сайты, OLAP Reports and Analysis within your browser, [Электронды ресурс]. – 2021. –URL: [https://www.kyubit.com/tutorials/](https://www.kyubit.com/%20BI-Tools-User-Manual/) (Қатынау күні: 12.01.2022 ж. )*

*15 MS Analysis Services құжаттамасы / Microsoft Docs, [Электронзы ресурс]. – 2021. – URL: https://docs.microsoft.com/en-us/analysis-services/analysis-services-overview?view=asallproducts-allversions (Қатынау күні: 25.11.2021ж.)*

## *References:*

*1 Omar Boutkhoum, Mohamed Hanine, An integrated decision‑making prototype based on OLAP systems and multicriteria analysis for complex decision‑making problems // Applied Informatics 4:11. 2017. 2-24. (in English) DOI:<https://doi.org/10.1186/s40535-017-0041-6>*

*2. Dr. Tawfik M. Younis M. Tawfik El Masry, Decision support system in supply chain management // European Journal of Logistics, Purchasing and Supply Chain Management. 2017. Vol.5 No.5, pp.40-51*

*3 Tongzhu LIU, Aizong SHEN,2 Xiaojian HU,1 Guixian TONG,2 and Wei GU. The Application of Collaborative Business Intelligence Technology in the Hospital SPD Logistics Management Model // Iran Journal of Public Health. 2017 Jun; 46(6): 744–754* 

*4 Zhang Jing, Li Na, and Yang Jie, lv Na4, The Application of OLAP in Logistics System Of Steel-Production, Applied Mechanics and Materials Vol. 577 (2014) pp 1296-1299*

*5 Chaoqun Zhan, Maomeng Su, Chuangxian Wei, Xiaoqiang Peng, Liang Lin, Sheng Wang, Zhe Chen, Feifei Li, Yue Pan, Fang Zheng, Chengliang Chai Alibaba Group, AnalyticDB: Real-time OLAP Database System at Alibaba Cloud // Proceedings of the VLDB Endowment, 2019. Vol. 12, No. 12. ISSN 2150-8097. DOI: <https://doi.org/10.14778/3352063.3352124>*

*6 Adhish Nanda, Swati Gupta, Meenu Vijrania, A Comprehensive Survey of OLAP: Recent Trends // 3rd International conference on Electronics, Communication and Aerospace Technology (ICECA). 2019. Publisher: IEEE. DOI: DOI:<https://doi.org/10.1109/ICECA.2019.8822203>*

*7 Ramesh Venkatakrishnan. Design, Implementation, and Assessment of Innovative Data Warehousing; Extract, Transformation, and Load (ETL); and Online Analytical Processing(OLAP) on BI // International Journal of Database Management Systems (IJDMS) Vol.12, No.3, June 2020. DOI:<https://doi.org/10.5121/ijdms.2020.12301>*

*8 Bernard Marr, Data Strategy How to Profit from a World of Big Data, Analytics and Artificial Intelligence / Bernard Marr, ISBN-13: 978-1398602588, 2nd Edition, 2021*

*9 Ian Witten, Eibe Frank, Mark Hall, Christopher Pal, Data Mining Practical Machine Learning Tools and Techniques / Ian Witten, Eibe Frank, Mark Hall, Christopher Pal - Elsevier , ISBN 978-0-12-804291-5, 4th edition, 2017. /<https://doi.org/10.1016/C2015-0-02071-8>*

*10 Charu C. Aggarwal, Data Mining: The Textbook / Charu C. Aggarwal - Springer International Publishing Switzerland, ISBN 978-3-319-14141-1 ISBN 978-3-319-14142-8 (eBook), 2015. – 746p.,* 

*11 Kuandykov A.A., Uskenbayeva R.K., Mukazhanov N.K. Development of methods for receiving analytical data from different SQL/ NoSQL databases and leading to uniform format // Proceedings of the 14th International Conference on Control, Automation and Systems (ICCAS 2015)., Korea. October 13-16, 2015. 1309-1314 рр.*

*12 Mukazhanov N.K. Arturlі kurylymdy derekterdі zhedel analitikalyk ondeu [Fast analytical processing of various structured data]: monografiya. Mukazhanov N.K. – HATU, Almaty, 2018. – 290b. (In Kazakh)*

*13 Kyubit Business Intelligence - platform official website [The official site of the Kyubit Business Intelligence platform], Kyubit Business Intelligence Tutorials [Electronic resource]. 2021. URL:*  [https://www.kyubit.com/Stuff/Kyubit-Self-Service-BI.pdf/](https://www.kyubit.com/BI-Tools-User-Manual/) *(date of appeal: 12.01.2022 y.)*

*14 Kyubit Business Intelligence - platform official website [The official site of the Kyubit Business Intelligence platform], OLAP Reports and Analysis within your browser, [Electronic resource]. 2021. URL:*  [https://www.kyubit.com/tutorials/](https://www.kyubit.com/%20BI-Tools-User-Manual/) *(date of appeal: 12.01.2022 y.)*

*15 Analysis Services documentation [MS Analysis Services documentation]. Microsoft Docs, [Electronic resource]. 2021. URL:* https://docs.microsoft.com/en-us/analysis-services/analysis-services-overview?view=asallproductsallversions *(date of appeal: 25.11.2021 y.)*